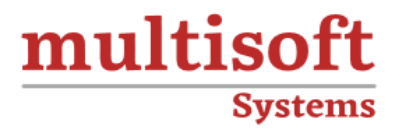

# **PCB Designing Training** COURSE CONTENT

# **GET IN TOUCH**

Multisoft Systems<br>B - 125, Sector - 2, Noida

 $(+91)$  9810-306-956

info@multisoftsystems.com

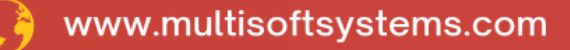

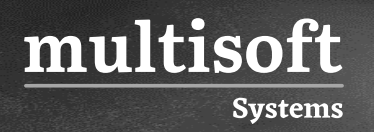

# **About Multisoft**

Train yourself with the best and develop valuable in-demand skills with Multisoft Systems. A leading certification training provider, Multisoft collaborates with top technologies to bring world-class one-on-one and certification trainings. With the goal to empower professionals and business across the globe, we offer more than 1500 training courses, which are delivered by Multisoft's global subject matter experts. We offer tailored corporate training; project Based Training, comprehensive learning solution with lifetime e-learning access, after training support and globally recognized training certificates.

## **About Course**

The PCB Designing Training Certification Course offered by Multisoft Systems is a comprehensive program designed to equip participants with the fundamental skills and knowledge required for effective printed circuit board (PCB) design.

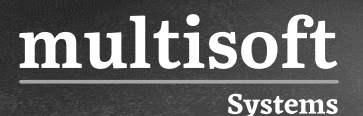

## **Module 1: Introduction To Circuit Designing**

- ✓ Need of Circuit Designing
- ✓ Introduction to Basic Components like Resistor, Capacitor, Inductor etc.
- $\checkmark$  How to select components
- ✓ Basic Circuit Designing Process

# **Module 2: Introduction To PCB Designing**

- ✓ Types of PCBs
- $\checkmark$  Machines used for designing
- $\checkmark$  The Designing Process

# **Module 3: Express SCH**

- ✓ Beginning a New Schematic
- $\checkmark$  Placing Items in the Schematic
- ✓ Placing Symbols and Ports
- $\checkmark$  Labeling components
- $\checkmark$  Editing the Schematic
- $\checkmark$  Creating New Components
- ✓ Working with Sheets and Ports
- $\checkmark$  Checking the Schematic for Errors

# **Module 4: Express PCB**

- $\checkmark$  Beginning a New Layout
- $\checkmark$  Placing Items in the Layout
- $\checkmark$  Editing the Layout
- ✓ Placing Power and Ground Planes
- $\checkmark$  Changing the Board's Perimeter
- ✓ Creating New Components
- $\checkmark$  Linking the Schematic and PCB

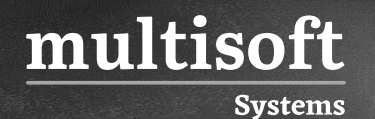

- $\checkmark$  Keyboard Shortcuts
- ✓ Troubleshooting errors

## **Module 5: PROTEUS**

- ✓ Introduction to Proteus
- $\checkmark$  Components Libraries
- ✓ Components Properties
- $\checkmark$  Interfacing for circuitry
- ✓ Burning IC in Proteus
- $\checkmark$  Circuit Simulation
- ✓ Connection Trouble Shooting

#### **Module 6: PCB Printing and Etching**

- $\checkmark$  Introduction to printing process
- ✓ Placing of circuit on copper clad
- $\checkmark$  Etching process for final PCB

#### **Module 7: Drilling And Soldering**

- ✓ Drilling of designed PCB
- ✓ Soldering Process of Components
- ✓ Testing & Troubleshooting

#### **Module 8: Other CAD Software for PCB**

- ✓ Pad2Pad
- ✓ Multisim
- $\times$  Eagle